## **CORRIGE CENTRALE PC I 2023**

# **Améliorations des performances en cyclisme**

Corrigé rédigé par Nicole ADLOFF [\(nicole.adloff@gmail.com\)](mailto:nicole.adloff@gmail.com) et Marc STRUBEL [\(marc.strubel@wanadoo.fr\)](mailto:marc.strubel@wanadoo.fr).

Merci à J.M. Biansan pour ses remarques. N'hésitez pas à nous faire part de vos remarques et commentaires !

Ce corrigé peut (doit ?) être distribué à vos élèves dès 2023.

### **I . Une première évolution de la forme du casque : du casque classique vers le casque profilé en goutte d'eau**

#### **I.A – Évaluation du gain en puissance par une approche empirique**

#### I.A.1) Étude de la phase de démarrage

Q1. Le nombre de Reynolds Re =  $\frac{\rho v L}{\eta}$  caractérise la nature de l'écoulement (laminaire ou turbulent). Avec L une distance caractéristique des variations de v.

Prenons L = 0,5 m (largeur d'épaule) : Re =  $\frac{1,225*\frac{40}{3,6}}{1,000}$  $\frac{40}{3,6}$  \* 1,8  $\frac{3.6}{1,8.10^{-5}}$  = 4.10<sup>5</sup>.

On est dans l'intervalle proposé, on pourra donc supposer le modèle adapté.

Q2. Bilan des actions sur le système cycliste + vélo :  $\vec{P}$ ,  $\vec{N}$ ,  $\vec{F}_{r}$ ,  $\vec{F}_{N}$ On applique le théorème du centre de masse au système cycliste + vélo : Projection sur Ox :

$$
m\frac{dv}{dt} = mg\sin\alpha - \mu_r N - \frac{1}{2}\rho S C_x v^2
$$

Projection sur Oy

$$
0 = mg\cos\alpha - N
$$

D'où

$$
\frac{dv}{dt} + \frac{\rho SC_x}{2m}v^2 = g(\sin\alpha - \mu_r \cos\alpha)
$$
  

$$
a = \frac{\rho SC_x}{2m} = \frac{1,225*0,30}{2*80} = 2,3.10^{-3} \text{ m}^{-1}; \ \ b = g(\sin\alpha - \mu_r \cos\alpha) = 9,8(\sin 0,1 - 6,4.10^{-3}.\cos 0,1) = 0,92 \text{ m}.\text{s}^{-2}
$$

Q3. En régime permanent  $\frac{dv}{dt} = 0$ d'où

$$
V \lim^{2} = b/a = \frac{2mg(sin\alpha - \mu_{r}cos\alpha)}{\rho SC_{x}}
$$

$$
K = \frac{2mg(sin\alpha - \mu_{r}cos\alpha)}{\rho}
$$

 $Q4. v_{\text{lim}} = \sqrt{b/a} = \sqrt{0.92/2.3.10^{-3}} = 20 \text{ m} \cdot \text{s}^{-1} = 72 \text{ km} \cdot \text{h}^{-1}$  plutôt rapide mais plausible.

Q5. Lignes 1et 2 : importation des bibliothèques.

Ligne 3 à 7 : définit une fonction r ayant comme arguments f, v et t. L'argument t est la liste des instants successifs, v est la vitesse initiale, et f l'accélération. Cette fonction renvoie la liste des vitesses V aux instants successifs de la liste t à partir de la méthode d'Euler appliquée à l'équation différentielle (I.1) discrétisée.

Lignes 8 et 9 : Renvoie F/m =  $0.92 - 2.2.10^{-3}v^2$  fonction trouvée en Q2 Ligne 10 définit une liste des temps

Ligne11 : calcule la liste des vitesses avec les données de l'exercice. Lignes12 et 13 : tracé du graphe v(t)

Q6. Le vecteur x est un array numpy qui contient 1000 valeurs du temps également réparties entre 0 et 120 (secondes)

Courbe 1 : échantillonnage correct, correspond à la courbe cherchée,  $v_{\text{lim}} = 20 \text{ m.s}^{-1}$ 

Courbe 2 : échantillonnage 100 fois plus faible que le précédent, on obtient une courbe affine de 12 morceaux,

Courbe 3 : échantillonnage correct, mais un intervalle de temps 10 fois plus faible que celui de la courbe 1, la vitesse limite n'est pas atteinte.

Courbe 4 : échantillonnage trop faible, courbe à 10 segments, intervalle de temps plus important, sur le 1er segment la vitesse finale est supérieure à la vitesse limite, donc sur le 2è segment l'accélération est négative, d'où la courbe en dents de scie. La méthode d'Euler ne converge pas.

Q7. L<sub>RP</sub> =  $\int_0^{t_f} v(t) dt$  où t<sub>f</sub> est environ égal à 40 s si on se place à 95% de v<sub>lim</sub>, soit v = 19 m.s<sup>-1</sup>. En assimilant l'accélération en régime transitoire à une constante d'après la courbe 3

 $V = a*t$ ; L<sub>RP</sub> =  $a*t_f^2/2 = (10/12)*40^2/2 = 670$  m

Cette valeur surestime LRP, c'est un majorant.

On peut calculer un minorant en assimilant la courbe 1 à une courbe affine entre les points  $t = 0$ ,  $v = 0$ et t =  $40s$ , v =  $38$  m.s<sup>-1</sup>.

```
On a alors : LRP = 40*19/2 = 380 m.
```

```
Q8. def LRP(v,t):
       L=0i=0 while v[i]<.95*v[-1]:#v[-1] est la vitesse limite.
              L+=v[i+1]*(t[i+1]-t[i]) i+=1
        return L
```
Remarque : ce script suppose que la vitesse limite est atteinte ! Avec les valeurs du texte, il calcule : LRP = 506 m pour 95 % de V<sub>limite</sub>. C'est à peu près la moyenne des deux valeurs que nous avions à la question précédente.

#### I.A.2) Étude du régime permanent dans la descente de Laffrey

 $Q$ 9. Sur le tableur de la calculatrice pour chaque valeur de  $T_c$  pour le casque classique il faut calculer  $v_c = L'/Tc$ ; résultats affichés <v<sub>c</sub>> = 18,526 m.s<sup>-1</sup> et l'écart-type affiché est  $\sigma_v = 0.1143$  m.s<sup>-1</sup> d'où :

 $u()= \sigma_v / \sqrt{10} = 0.036$  m.s<sup>-1</sup> soit  $\langle v_c \rangle$  = 18,526 ± 0,036 m.s<sup>-1</sup>

Q10. Les histogrammes donnés peuvent être approximés à une gaussienne de valeur centrale 18,5 pour le casque classique et de demi- largeur à mi-hauteur (18,7-18,4)/2= 0,15 m.s-1, proche de l'incertitude type calculée précédemment sur une mesure.

Remarque : en toute rigueur, la largeur à mi-hauteur d'une gaussienne est liée à l'écart type par :

$$
\Delta v = 2\sqrt{2\ln(2)}\,\sigma \approx 2.36\,\sigma
$$

Les étudiants doivent-ils savoir cela ?

Pour le casque profilé la valeur centrale est 19,3 et a largeur à mi-hauteur (19,4-19,1)/2 = 0,15 m.s-1, ce qui correspond à une valeur de l'incertitude-type  $u(=0.15/10^{0.5} = 0.047$  m.s<sup>-1</sup>, proche de la valeur donnée dans l'énoncé.

Conclusion : La démarche expérimentale est pertinente, que l'incertitude type soit évaluée comme de type A ou de type B, car l'écart entre les deux valeurs moyennes 19,25-18,53=0,72 m.s-1 est plus de 15 fois plus élevé que la plus grande des incertitudes type sur la moyenne, ce qui valide la démarche expérimentale.

*Remarque : on ne comprend pas bien ce que demande cette question : doit-on vérifier que la variabilité observée expérimentalement est cohérente avec la simulation, ou que l'écart entre les deux valeurs de vitesse est significatif ?* 

Q11. AN K =  $b*2m/\rho = 0.916*2*80/1.225 = 119.6 \text{ m}^4 \text{.} \text{s}^{-2}$ .

import numpy.random as rd import numpy as np

def MonteCarlo2(

 vitesseMoyenne:float, # vitesse moyenne du cycliste (m/s) incertitudeType:float, # incertitude type sur la vitesse (m/s) N:int, # nombre d'échantillons à produire K:float, #constante dans vlim ) -> [float]: # tableau de N valeurs de Scx simulées generateur = rd.default  $rng()$  V = generateur.normal(vitesseMoyenne, incertitudeType, N)#on génère les valeurs de v  $SCx = K/V^{**}2$ return (np.mean(SCx),np.std(SCx))

```
print(MonteCarlo2( 18.52 , 0.041 , 10000 , 119.6))
print(MonteCarlo2(19.25, 0.036, 10000, 119.6))
```
Réponse de la console : (0.3484668177681698, 0.0013612509872095047) (0.32275327064773107, 0.0013836612783945698)

D'où  $SCx$ (classique) = 0,3484 ± 0,0013 m<sup>2</sup>  $SCx(profit) = 0.3227 \pm 0.0014 \text{ m}^2$ 

Je ne trouve pas les mêmes résultats que l'énoncé.

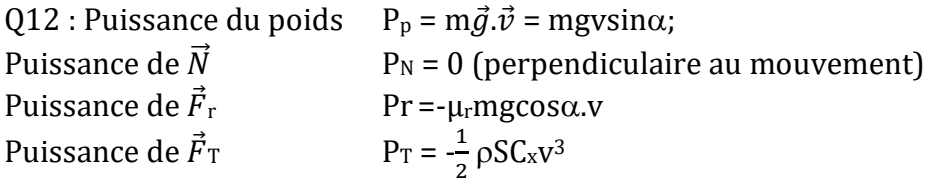

Q13. Le gain en puissance n'est pas défini ; disons qu'il s'agit de calculer pour la vitesse donnée, constante, la différence relative :

> $G = [P_T(classique) - P_T(profilé)]*100 / P_T(classique]$  $= [SC_x(classique) - SC_x(profilé)]*100 / SC_x(classique)$  $=$  [ 0,3484 – 0,3227]\*100 / 0,3484 = 7,4 %

Le « gain en puissance » du au casque profilé est 7,4 % , cohérent avec les 2 à 8% de l'introduction.

Cette valeur n'a en réalité pas de sens, puisque la valeur de Scx ne dépend pas uniquement du casque, mais également de la vitesse (cf courbe de Cx pour une balle, seule au programme de PC).

Faut-il supposer que les valeurs du tableau 2 donnent des valeurs de Scx à même vitesse ?

Pour l'incertitude type sur ce résultat, on fait une composition des incertitudes :

$$
\frac{u(G)}{G} = \sqrt{\left(\frac{\sqrt{u(SCx(classique))^2 + u(SCx(profil\acute{e}))^2}}{SCx(classique) - SCx(profil\acute{e})}\right)^2 + \left(\frac{u(SCx(classique))}{SCx(classique)}\right)^2} = \sqrt{\left(\frac{\sqrt{0,0036^2 + 0,0037^2}}{0,3051 - 0,2937}\right)^2 + \left(\frac{0,0036}{0,3051}\right)^2} = 0,45
$$

L'incertitude type est donc de 45 %, ce qui rend le résultat plus que douteux.

Q14. On suppose que la densité de courant  $\vec{l}$ e dans le plasma est due uniquement au mouvement des électrons,  $\vec{i}$ <sub>el</sub> = -ne $\vec{v}$  où  $\vec{v}$  est la vitesse des électrons déduite du pfd en supposant que l'électron n'est soumis qu'à la partie électrique de la force de Lorentz.

 $m_e \frac{d\vec{v}}{dt}$  $\frac{d\vec{v}}{dt}$ = -e $\vec{E}$  soit en notation complexe i $\omega$ me $\vec{\underline{v}}$ = -e $\vec{\underline{E}}$ d'où  $\vec{\underline{I}}$ él =  $\frac{ne^2}{i\omega m}$  $\frac{ne^2}{i\omega m_e}\frac{\vec{E}}{\vec{E}} = \underline{\sigma}\vec{E}$  d'après la loi d'Ohm locale d'où  $\underline{\sigma} = -i \frac{ne^2}{\sqrt{2\pi}}$  $rac{ne^2}{\omega m_e} = -i\varepsilon_o \frac{\omega_P^2}{\omega}$  $\frac{\omega_P^2}{\omega}$  en identifiant à l'expression donnée on exprime  $\omega_P = \sqrt{\frac{ne^2}{\varepsilon_0 m}}$  $\frac{ne^{-}}{\varepsilon_0 m_e}$ .

Q15. A partir des équations de Maxwell dans le plasma et  $\overrightarrow{rot}(\overrightarrow{rot}\vec{E}) = \overrightarrow{grad}(\text{div}\vec{E}) - \Delta \vec{E}$ MG div $\vec{E}$  = 0 plasma neutre MF  $\overrightarrow{rotE} = -\frac{\partial \vec{B}}{\partial t}$  $\partial t$ MA  $\overrightarrow{rotB} = \mu_0 \overrightarrow{fe} + \mu_0 \varepsilon_0 \frac{\partial \overrightarrow{E}}{\partial \overrightarrow{F}}$ дt On obtient  $\Delta \vec{E} = \mu_0 \epsilon_0 \frac{\partial^2 \vec{E}}{\partial x^2}$  $\frac{\partial^2 \vec{E}}{\partial t^2}$  +  $\mu_0 \frac{\partial \vec{Jel}}{\partial t}$  équation linéaire pouvant s'écrire en complexe Avec  $\vec{E}(z, t) = \underline{E}_x(z, t) \vec{e}_x$  et  $\underline{\vec{I}} \in \underline{\vec{E}}$ :  $\partial^2 \underline{E}_x(z,t)$  $\frac{2\pi (2, 0)}{\partial z^2}$  = 1  $c<sup>2</sup>$  $\partial^2 \underline{E}_x(z,t)$  $\frac{\partial^2 u}{\partial t^2} + \mu_0 \underline{\sigma}$  $\partial \underline{E}_x(z,t)$  $\partial t$ 

Q16 Relation de dispersion à partir de  $\underline{E}_x(z,t)$ = E<sub>o</sub>exp(i(ωt +<u>k</u>z) et  $\underline{\sigma} = -i\varepsilon_o \frac{\omega_P^2}{\omega}$  $\frac{\omega_P}{\omega}$ en remplaçant dans l'équation précédente :  $(ik)^2 = \frac{1}{2}$  $\frac{1}{c^2}(i\omega)^2 + \mu_o \left(-i\varepsilon_o \frac{\omega_P^2}{\omega}\right)$  $\frac{\omega_P}{\omega}$ ) i $\omega$ 

$$
\underline{k}^2 = \frac{\omega^2 - \omega_P^2}{c^2}
$$

Le plasma est dit transparent lorsque l'onde peut se propager sans atténuation, c'est-à-dire lorsque  $\underline{k}^2$ est un réel positif. Il faut donc  $\omega > \omega_P$ 

Q17 Déterminons la valeur de f<sub>P</sub> =  $\omega_P$  /  $2\pi = \frac{1}{2}$  $rac{1}{2\pi}\sqrt{\frac{ne^2}{\varepsilon_0 m}}$  $\frac{ne^2}{\varepsilon_0 m_e} = \frac{1}{2n}$  $\frac{1}{2\pi}$  \* 1,6. 10<sup>-19</sup>  $\sqrt{\frac{10^{12}}{8,9.10^{-12}9,1.10^{-31}}}$  = 8,95. 10<sup>6</sup> Hz  $f_P \approx 9$  MHz <<  $v_1$  = 1575,4 MHz et  $v_2$  = 1227,6 MHz.

Le plasma est donc transparent pour le paquet d'onde envoyé.

Q18 Vitesse de phase :  $V_{\varphi} = \omega/k = \frac{\omega c}{\sqrt{M}}$  $\sqrt{\omega^2-\omega_P^2}$ 

Q19 Vitesse de groupe, c'est la vitesse de propagation du paquet d'onde, V<sub>g</sub> = d $\omega$ /dk

En différenciant k<sup>2</sup> : 2kdk = 2
$$
\omega d\omega/c^2
$$
  $V_g = c^2k/\omega = c^2 / V_\varphi = c\frac{\sqrt{\omega^2 - \omega_p^2}}{\omega}$ 

Q20 Tracés classiques, cf cours.

Les fréquences des signaux GPS étant très supérieures à la fréquence de coupure du plasma on peut approximer  $V_{\varphi}$  et  $V_g$  à c : le plasma se comporte comme du vide.

Q21 D'après la relation de MF $\overrightarrow{rot} \vec{E} = -\frac{\partial \vec{B}}{\partial t}$  ou  $\vec{\nabla} \wedge \vec{E} = -\frac{\partial \vec{B}}{\partial t}$  en utilisant la dérivation formelle avec  $\underline{\vec{E}}(z, t) = \underline{E}_x(z, t) \vec{e}_x = E_0 \exp(i(\omega t + \underline{k}z) \vec{e}_x$   $i\vec{k} \wedge \underline{\vec{E}} = -i\omega \underline{\vec{B}}$  soit  $\vec{B}$  =  $-\frac{-k\vec{e}_z\wedge\vec{E}}{k}$  $\frac{\vec{e}_z \wedge \underline{E}}{\omega} = \frac{E_o}{c}$  $\frac{e}{c}$  exp(i( $\omega t$  + $\frac{1}{KZ}$ ) $\vec{e}_y$ 

Dans la force de Lorentz, on a négligé (-e) $\vec{v} \wedge \vec{B}$  devant (-e) $\vec{E}$  or  $\frac{||\vec{v} \wedge \vec{B}||}{||\vec{v}||}$  $\frac{\vec{v} \wedge \vec{B}||}{\left|\left|\vec{E}\right|\right|} = \frac{vE_o/c}{E_o}$  $\frac{E_o/c}{E_o} = \frac{v}{c}$  $\frac{b}{c}$  << 1 pour un électron non relativiste ce qui justifie l'approximation faite.

Q22 Soit  $\tau$  le retard ionosphérique défini par  $\tau$  = t<sub>plasma</sub> - t<sub>vide</sub> = d(1/Vg – 1/c) où d est la distance parcourue dans le plasma.

$$
\tau = \frac{d}{c} \left( \frac{\omega}{\sqrt{\omega^2 - \omega_p^2}} - 1 \right) = \frac{d}{c} \left( \frac{1}{\sqrt{1 - \omega_p^2 / \omega^2}} - 1 \right) = \frac{d}{2c} \frac{\omega_p^2}{\omega^2}
$$
  
en effectuant en DL car  $\omega$ P < $\omega$ 

en effectuant

Q23 On pose  $\tau' = \frac{d'}{2g}$  $2c$  $\omega_P^2$  $\frac{\omega_P}{\omega^2}$  avec d' identifié sur le schéma  $d' = \sqrt{(R_T + d)^2 - R_T^2} \approx \sqrt{2dR_T} = 3200$  km

$$
\tau' = \frac{d'}{c} \frac{1}{2} \left(\frac{f_P}{v_2}\right)^2 = \frac{3200.10^3}{2*3.10^8} \left(\frac{8.95}{1227.6}\right)^2 = 2.8.10^{-7} \text{ s}
$$

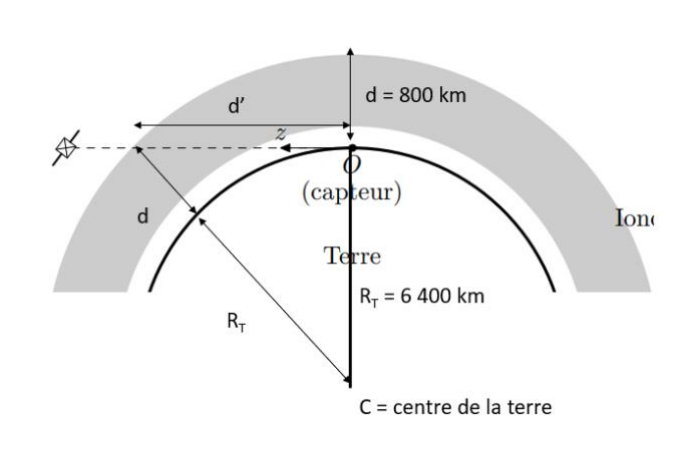

Sera le retard maximum subit à la traversée de l'ionosphère.

Q24 Soit d<sub>1</sub> = ct la distance satellite sol lorsque l'onde qu'on confond  $V_g$  et c dans l'ionosphère. Soit d<sub>2</sub> = c(t – t<sub>plasma</sub>) + V<sub>g</sub>t<sub>plasma</sub> la distance satellite sol lorsque la vitesse de l'onde est V<sub>g</sub> la vitesse de groupe, tplasma est la durée mise pour traverser l'ionosphère.

 $d_1 - d_2 = (c - V_g)^* t_{\text{plasma}} = (c - V_g)^* d/V_g = d c (1/V_g - 1/c) = c \tau' = 3.10^{8*} 2.8.10^{-7} = 85 \text{ m}$ 

Ce résultat paraît cohérent.

Q25 D'après l'énoncé le décalage maximal au sol est le produit de la valeur maximale du DOP et du décalage maximal de la distance capteur-satellite.

Sur la figure 8 au lit  $DOP_{\text{Max}} = 1,10$  d'où le décalage max =  $1,10*85 = 94$  m

En utilisant la relation donnée :

 $Évaluation de type B:$ 

Si la grandeur mesurée  $y$  suit une loi uniforme sur l'intervalle [a, b], l'incertitude-type est alors

$$
u(y)=\frac{b-a}{2\sqrt{3}}
$$

En supposant que le DOP suit une loi de distribution uniforme sur [0,67 ; 1,10, on a :

$$
\delta_{\text{Max}} \in [0.67^*84, 9 = 56, 9 : 93, 5]
$$

$$
u(\delta_{\text{Max}}) = (93.5 - 56.9) / 2\sqrt{3} = 11 \text{ m}
$$

Soit une erreur relative de positionnement de 12 % quand même…

Q26 Pour un essai, on a deux incertitudes, l'une sur la position de départ et l'autre sur celle d'arrivée, donc  $u(L') = \sqrt{2}u(\delta_{max})$ : On calcule :

$$
\frac{u(v)}{v} = \frac{u(L')}{L'} = \frac{11\sqrt{2}}{5000} = 0.31\%
$$

Cette incertitude est négligeable par rapport à celle que nous avons sur une valeur de la vitesse.